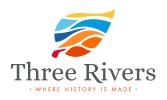

# Submit Your Listing

#### PRIMARY LISTING DETAILS

| Business Name • (?)                         |                                    | B              |
|---------------------------------------------|------------------------------------|----------------|
| Staple & Fancy Hotel                        |                                    | Er<br>na<br>kr |
| Tagline                                     | Does Your Business Have A Tagline? | ar             |
| Tagline Example: Best Express Mexican Grill |                                    | T<br>:f        |
|                                             |                                    | yc             |

#### Address (?)

| C      | D   | <u> </u> |
|--------|-----|----------|
| Search | BV/ | 1-00d    |
|        |     |          |

24 alley street

**24 Alley Street** Lynn, MA, USA

24 Alley Street Speers Point NSW, Australia

24 Alley Street Charlottetown, PE, Canada

💡 24 Alley Street Gordonvale QLD, Australia

**24 Alley Street** Franklin, TX, USA

powered by Google

Manual Coordinates

#### Phone

111-111-1234

#### Website

http://

#### CATEGORY & SERVICES

## Category Of Your Business \*

Choose Your Business Category

## **Business Services**

Health Services

Places to Eat

Places to Shop

Places to Stay

Public Services

## **Business** Name

Enter your complete business name for when people who know your business by name and are looking you up.

## Tagline

If your business has a tagline you must check the box. Write the tagline of your business, it will appear under your title.

## Address

Provide your full address for your business to show up on the map and your customer can get direction.

## **Google Matches**

Note that when you type your address, several options provided by Google will appear. Please choose the one that matches your business address.

## Phone

Always use a business phone number and avoid personal phone numbers if possible.

## Website

Its recommended to provide official website url and avoid landing pages designed for a specific campaign.

## Categories

Social Media

the "save and preview" button.

When you place your cursor over this option, several categories appear, from which you will have to choose the one that has more relevance with your business.

| Select | Instagram 🔺   |  | Here you can add the social<br>media of your business. You can<br>choose between instragram,<br>facebook or twitter. |
|--------|---------------|--|----------------------------------------------------------------------------------------------------|
|        | Please Select |  | Social Media                                                                                                    |
|        | Instagram     |  | you can choose more than one                                                                                         |
|        | Facebook      |  | social network by clicking the                                                                                       |
|        | Twitter       |  | button with the plus sign.                                                                                           |
|        | L             |  |                                                                                                    |

#### MORE INFO

#### Describe Your Business In 200 Words \*

| Paragraph   ■   I   U   II   III   III   III   III   III   III   III   III   IIII   IIII   IIII   IIII   IIII   IIII   IIIII   IIIIIII   IIIIII   IIIIIIIIIIIIIIIIIIIIIIIIIIIIIIIIIIII | Social Media<br>Tell briefly what your customers<br>what to hear about your business<br>has to offer that is unique and<br>you do better then everyone else.<br>Describe your business in 200<br>words or less. |
|----------------------------------------------------------------------------------------------------|----------------------------------------------------------------------------------------------------|
|                                                                                                    | Save and Preview                                                                                                    |
| Save & Preview                                                                                                    | when you finish please click on                                                                                                    |

## when you have finished editing it, this page will appear to you

| Three Rivers |                                                  | Home Services v Town Hall v Communities v Discover Contact   Insight + Add Listing |
|--------------|--------------------------------------------------|------------------------------------------------------------------------------------|
|              | Home / Health Services / gemplo<br>New Business  | Share Save   Rating only enabled on published listing                              |
|              | Details<br>Detail description about your listing | Image: 0     18 Park Street       Image: 0     0026286282                          |

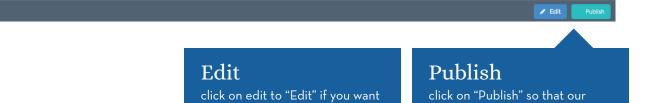

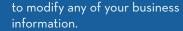

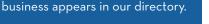